## Indian Statistical Institute, Bangalore MS(QMS) First Year

## End-Semester Examination : Statistics for Decision Making - 1

Duration: 2 Hrs. Date: 25th Nov. 2017

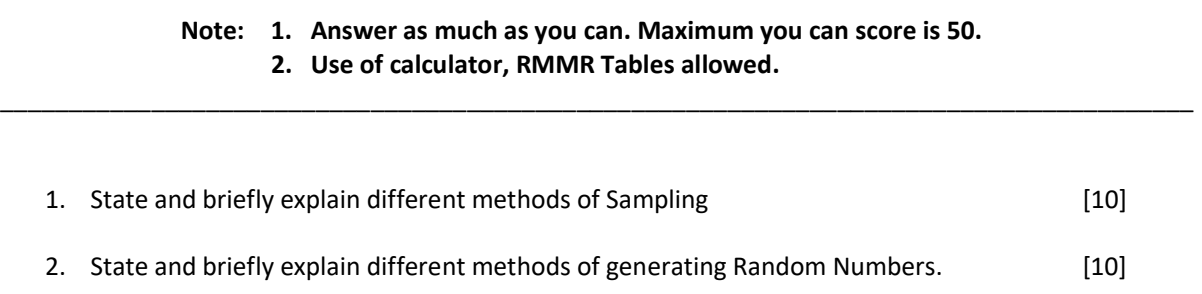

- 3. a) Using Random Number Table in "RMMR Tables", Generate 20 Random numbers (4-digited). b) Use these random numbers to generate 20 Random Samples from a Normal distribution with a Mean of 20 and a Std. Dev. of 3. [15]
- 4. An airline tries to predict the cost of flying one certain type of aircraft between two particular cities. Among many possible predictor variables, they chose "Number of passengers" as one possible explanatory variable.

The following data were collected for 12 different Passenger loads :

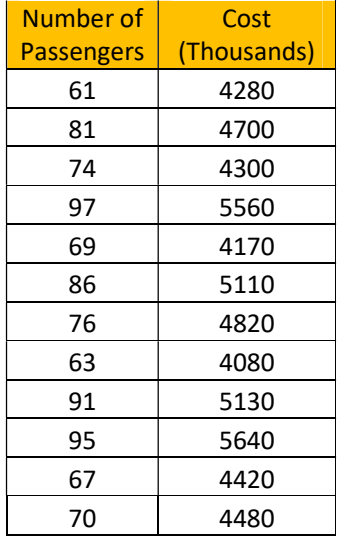

- a) Plot the Scatter Diagram to explore the relationship and offer your comments.
- b) Find the Correlation Coefficient.
- c) Find out the Regression Line.
- d) Using the Regression Line, estimate that If on a certain day, there are 90 passengers on the flight, what can you predict as the estimated cost of that flight?

 $[20]$ 

5. Suppose it is known that, in the evening hours, the Mysore Road traffic constitutes of the following:

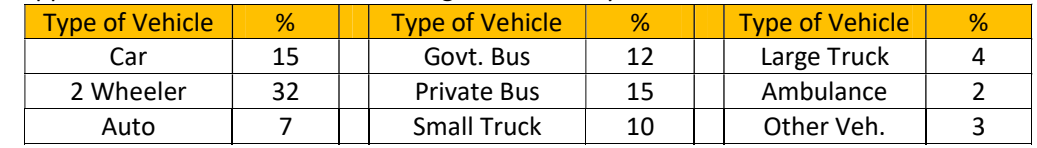

If on a particular day, you happen to go to the Mysore Road in the evening, Simulate what are the next 10 vehicles you are likely to see there.

 $[10]$